## AARC-SA1 CILogon pilot: user certificates behind the scenes

Mischa Sallé

Tamas Balogh David Groep

msalle@nikhef.nl

3<sup>rd</sup> AARC face-to-face meeting, Utrecht

25 May 2016

AARC

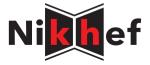

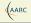

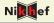

## Scenarios:

#### Science gateways

Running pre-defined workflows, limited permissions, often federated access  $\rightarrow$  single account / limited traceability

#### Orid and supercomputers

Arbitrary workload, or even interactive access, certificate based access  $\rightarrow$  per-user account / good traceability

Both face challenges

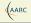

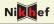

## Scenarios:

## Science gateways

Running pre-defined workflows, limited permissions, often federated access  $\rightarrow$  single account / limited traceability

#### ③ Grid and supercomputers

Arbitrary workload, or even interactive access, certificate based access  $\rightarrow$  per-user account / good traceability

# Problems for Science gateways want more complicated flows one service contacts the next access to other resources

#### Problems for commandline access

- user cert + private key difficult
- steep learning curve
- user misplaces key

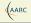

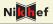

## Scenarios:

#### O Science gateways

Running pre-defined workflows, limited permissions, often federated access  $\rightarrow$  single account / limited traceability

## Orid and supercomputers

Arbitrary workload, or even interactive access, certificate based access  $\rightarrow$  per-user account / good traceability

#### Problems for Science gateways

- want more complicated flows
- one service contacts the next
- access to other resources

#### Problems for commandline access

- user cert + private key difficult
- steep learning curve
- user misplaces key

#### Introduction

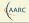

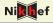

#### Wishlists

#### Science gateways:

- improved traceability: personal credentials
- inter-operable credentials
- service to service ('delegation')

#### Commandline access:

- simpler to handle cert+key
- based on federated / social login

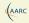

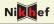

Number of attempts, so far non ideal ...

#### Science gateways:

• EUDAT: online CA (Token Translation Service), not inter-operable

#### • (EGI:

Per-User Sub-Proxies: interim solution, leave out for now)

#### Commandline access:

• TCS:

makes easier to obtain a cert+key, can still lose it (VM, internet cafe), not pan-European

- SWITCH: SLCS Grid CA for Switzerland (discontinued)
- ClLogon: online CA, primarily for downloading cert, but wait . . .

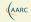

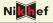

We like to get the best of both, solve it for the whole of Europe:

Extend the commandline access setup ....

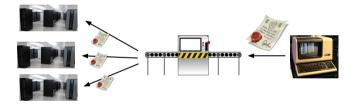

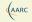

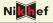

We like to get the best of both, solve it for the whole of Europe:

Extend the commandline access setup ... into

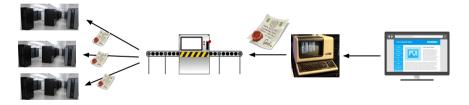

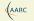

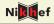

First note: X.509 certificates are everywhere:

- https
- server to server
- SAML metadata
- OS signing (secure boot)
- ightarrow well supported, fast, security model understood

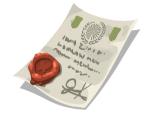

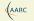

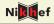

First note: X.509 certificates are everywhere:

- https
- server to server
- SAML metadata
- OS signing (secure boot)
- ightarrow well supported, fast, security model understood

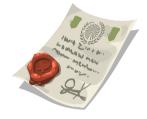

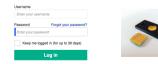

Problems with alternatives authN mechanisms:

- username/password  $\rightarrow$  no delegation
- $\bullet$  OpenID Connect  $\rightarrow$  no multi-step delegation
- $\bullet \ \text{SSH-keys} \rightarrow \text{bootstrap problem, difficult}$
- SAML-ECP  $\rightarrow$  not-yet widely available, ...?

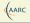

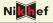

We want it all:

- A single, fully IGTF accredited online CA
- Federated access via eduGAIN
- Hidden personal user certificates
- Easy integration with Science Gateways
- Scalable trust model (certs are powerful!)

Plus: commandline access (with still mostly hidden cert+key)

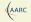

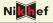

Start from CILogon software: federated online CA with web frontend + delegation

- $\rightarrow\,$  produces end-entity certificates: need caching plus trusted service to handle them.
- $\rightarrow$  new component: Master Portal

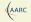

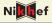

Start from CILogon software: federated online CA with web frontend + delegation

- $\rightarrow\,$  produces end-entity certificates: need caching plus trusted service to handle them.
- $\rightarrow\,$  new component: Master Portal

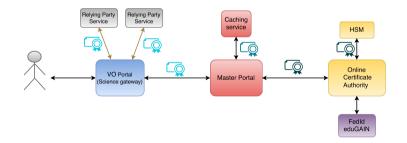

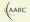

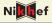

#### Online CA

- CILogon based, MyProxy CA with HSM (eToken...)
- Produces user certificates, delegated to service via OpenID-Connect
- Via WAYF into eduGAIN (almost there)
- Single one in Europe: white label
- IGTF accredited!!!

#### $\rightarrow$ kaasvat eh . . . pilot-ca1.rcauth.eu

## Science gateway / VO portal

- Straightforward OpenID Connect client
- Uses /getproxy call to obtain (VOMSified) proxy certificates
- O(many) in Europe

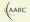

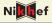

#### Online CA

- CILogon based, MyProxy CA with HSM (eToken...)
- Produces user certificates, delegated to service via OpenID-Connect
- Via WAYF into eduGAIN (almost there)
- Single one in Europe: white label
- IGTF accredited!!!

 $\rightarrow$  kaasvat eh . . . pilot-ca1.rcauth.eu

## Science gateway / VO portal

- Straightforward OpenID Connect client
- Uses /getproxy call to obtain (VOMSified) proxy certificates
- O(many) in Europe

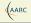

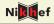

#### Master Portal

- Handles complexity
- Trusted component (see David's talk)
- OpenID Client to online CA, OpenID server to VO portal
- "Caches" incoming certificate as a proxy in MyProxy store
- VOMS integration
- Typically one per e-infrastructure
- Few running: EGI, ELIXIR

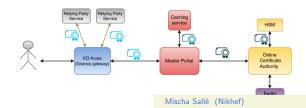

Introduction

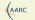

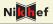

Can use credential caching server also for commandline access:

- Allow proxy download based on SSH-agent think github, svn, GlobusOnline
- Custom "client portal" for uploading SSH public keys
- ssh-ing to the server will return a proxy certificate
- Can use as opaque token, similar to Kerberos tokens

# Putting it all together

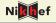

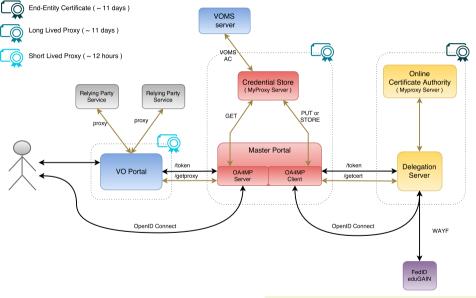

#### Introduction

AARC

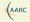

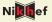

- Our setup: https://wiki.nikhef.nl/grid/CILogon\_Pre-Pilot\_Work
- Pilot ICA 1: https://www.rcauth.eu/
- CILogon / MyProxy:
  - OpenID Connect for MyProxy: http://goo.gl/VnMKXS
  - CILogon docs: http://www.cilogon.org/portal-delegation
  - MyProxy:

http://grid.ncsa.illinois.edu/myproxy/ OA4MP: http://grid.ncsa.illinois.edu/myproxy/oauth/ protocol: http://grid.ncsa.illinois.edu/myproxy/protocol/

- VOMS: e.g. http://italiangrid.github.io/voms/
- ssh authorized\_keys: man sshd